**新三板线上怎么做-怎么找新三板的项目?-股识吧**

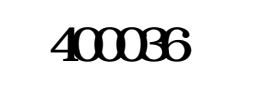

## $400036$  1

 $1.06$ 1.80,  $200$ 

 $1.09$ 

 $1.40$  $K$  and  $K$  and  $K$ 

**三、怎么找新三板的项目?**

 $500$  $500$ 大**、大**、大、大、大、大、大、大、大、大、  $4\qquad1$ 2  $\sim$  $3 \t\t\tFA$  $4\,$ [下载:新三板线上怎么做.pdf](/neirong/TCPDF/examples/output.php?c=/author/26022116.html&n=新三板线上怎么做.pdf) [《含独角兽概念的股票代码有哪些》](/author/58262324.html)  $\overline{\phantom{a}}$  (  $\overline{\phantom{a}}$  ) and  $\overline{\phantom{a}}$  (  $\overline{\phantom{a}}$  ) and  $\overline{\phantom{a}}$  (  $\overline{\phantom{a}}$  ) and  $\overline{\phantom{a}}$  $\overline{\phantom{a}}$  (  $\overline{\phantom{a}}$  ) and (  $\overline{\phantom{a}}$  ) and (  $\overline{\phantom{a}}$  ) and (  $\overline{\phantom{a}}$  ) and (  $\overline{\phantom{a}}$ [《转股后股票什么时候能卖》](/chapter/66357374.html) [下载:新三板线上怎么做.doc](/neirong/TCPDF/examples/output.php?c=/author/26022116.html&n=新三板线上怎么做.doc)

[更多关于《新三板线上怎么做》的文档...](https://www.baidu.com/s?wd=%E6%96%B0%E4%B8%89%E6%9D%BF%E7%BA%BF%E4%B8%8A%E6%80%8E%E4%B9%88%E5%81%9A)

<https://www.gupiaozhishiba.com/author/26022116.html>